## **Table of Contents**

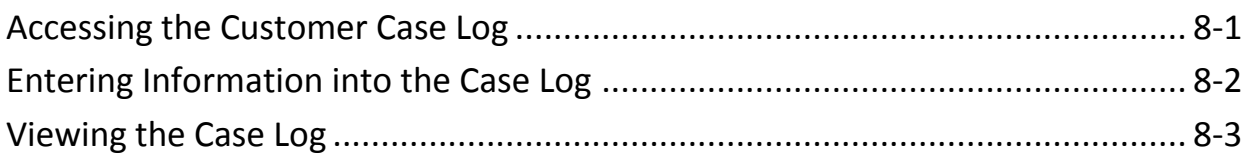

**Important** The required fields referenced in this chapter refer to system-required fields. These fields are required in order for the form to be saved in approved status. The information that is required due to policy may be different from those that are system required.

## **Accessing the Customer Case Log**

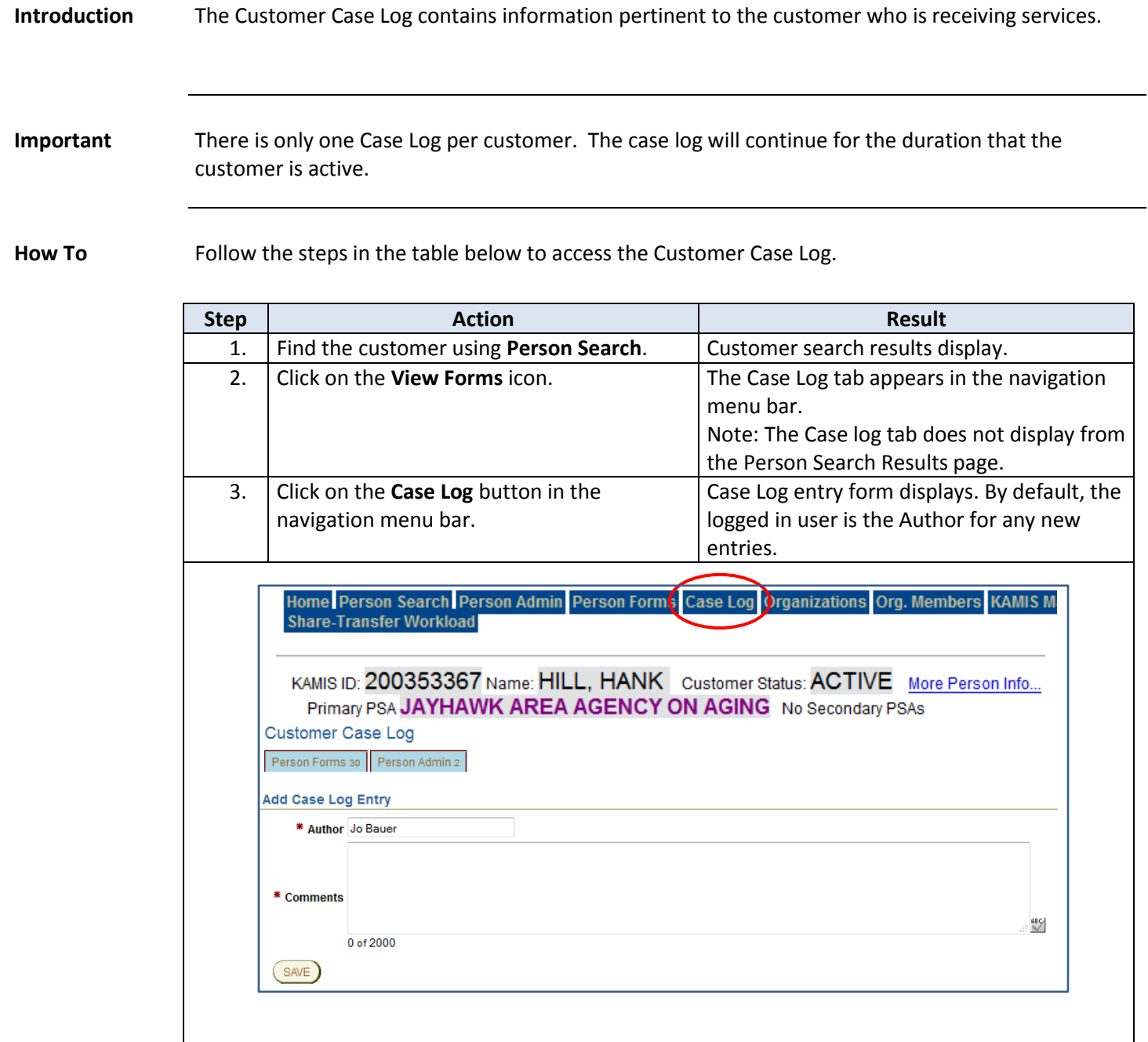

## **Entering Information into the Case Log**

**How To** Follow the steps in the table below to make a Case Log entry.

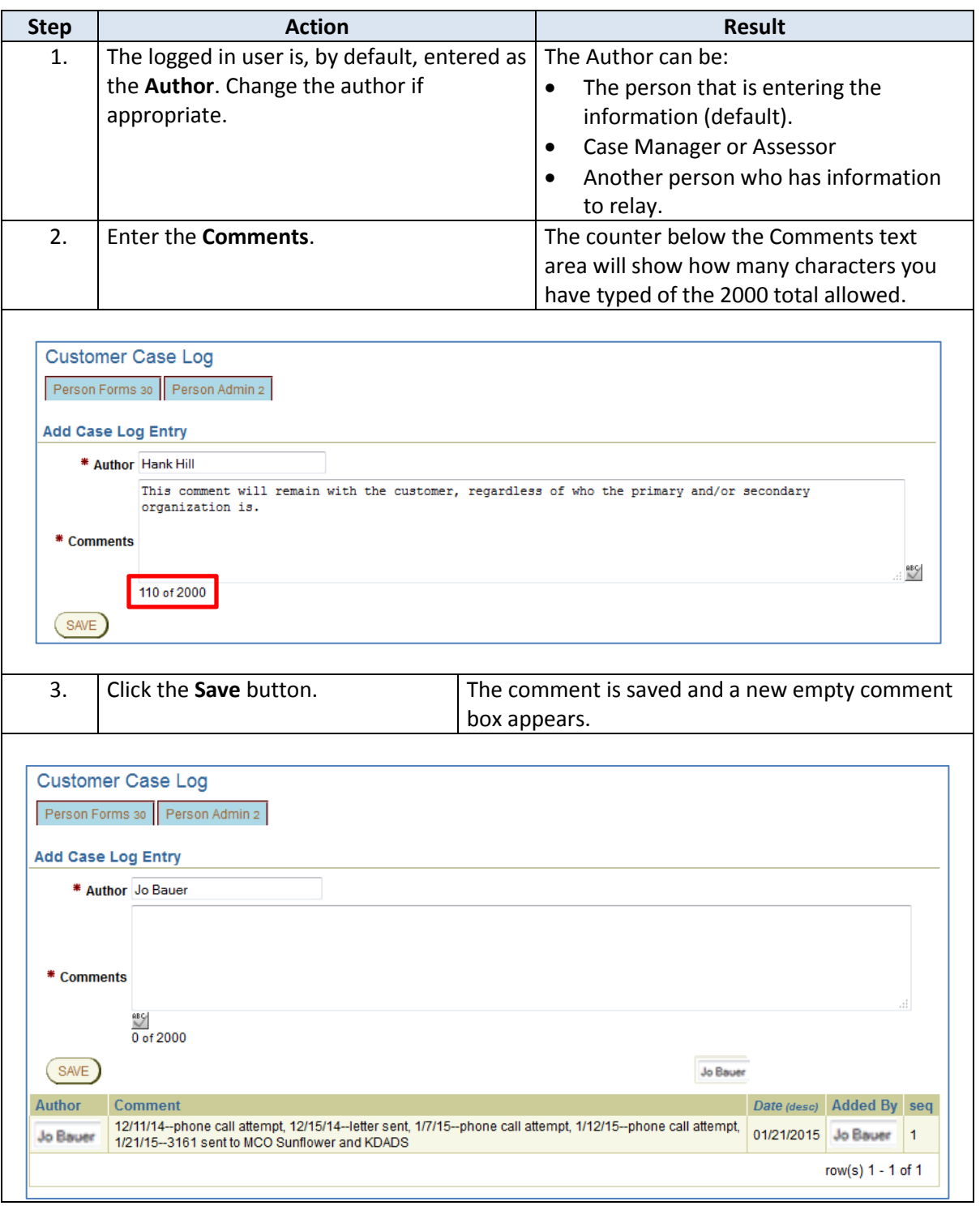

## **Viewing the Case Log**

**Introduction** The process of viewing the Case Log is the same as entering information into the Case Log.

How To Follow the steps in the table below to review an existing Case Log.

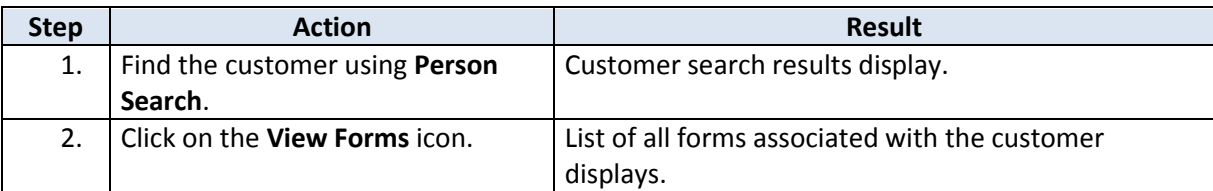

![](_page_3_Picture_85.jpeg)

![](_page_3_Picture_86.jpeg)

![](_page_3_Picture_87.jpeg)